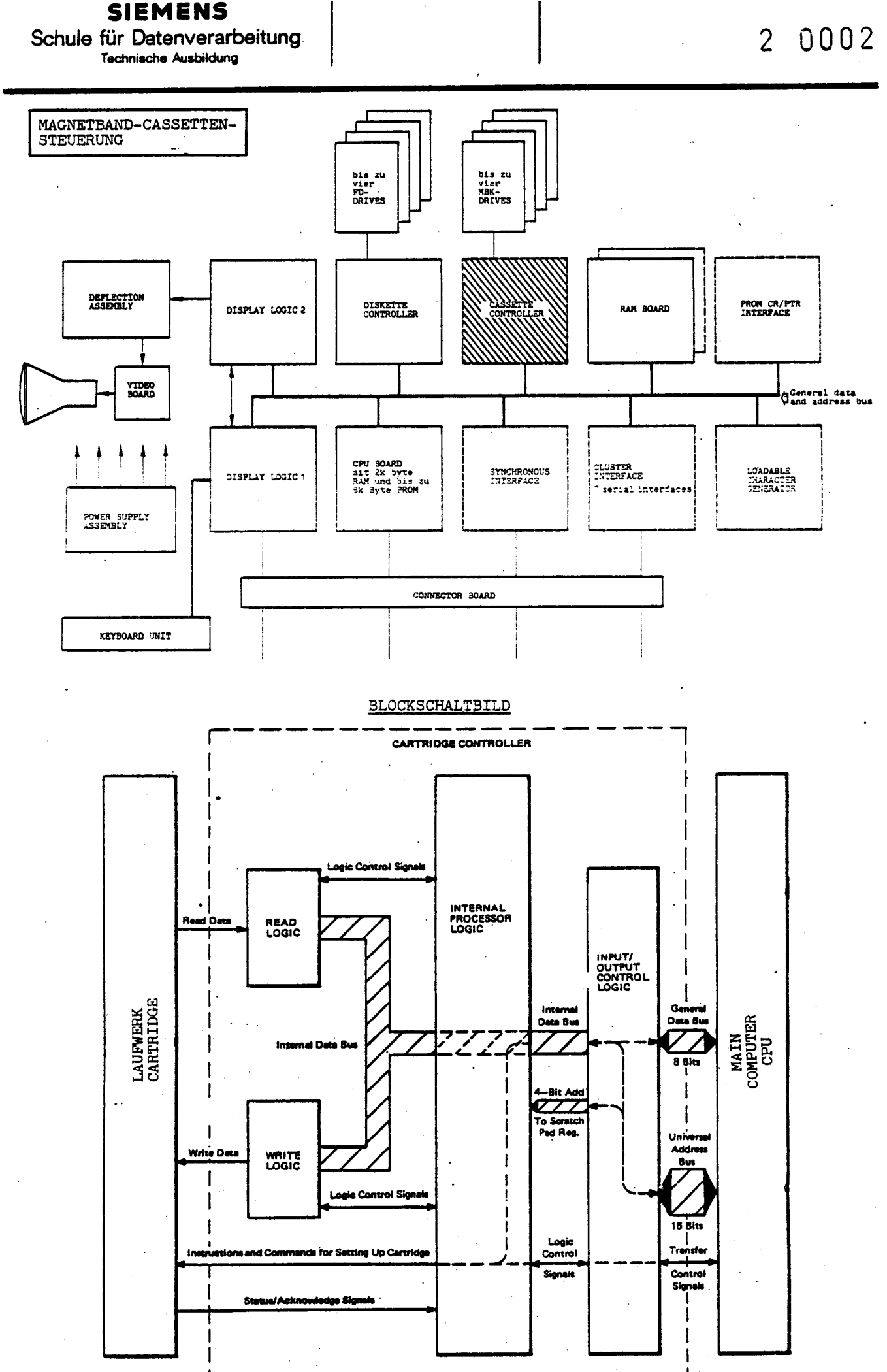

k.

 $\sim$